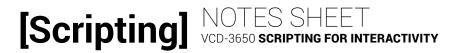

## LESSON 7: EVENTS

### **EVENTS**

Events are \_\_\_\_\_ released by elements in a document when they \_\_\_\_\_ in some way. For example:

» Elements load, triggering the DOM to be updated. When all elements are loaded the document issues a "\_\_\_\_\_" event.

» Elements are able to be affected by the user. A whole host of

\_\_\_\_\_ events indicate user inter-actions: \_\_\_\_\_\_,

\_\_\_\_\_, etc.

### **EVENT BINDING**

We must set up event \_\_\_\_\_ and connect them to functions that respond to, or \_\_\_\_\_, the event.

Event listener:

\$(\_\_1\_).on(\_\_2\_\_, \_\_3\_\_);

\_\_\_\_\_.

- 1. Selector for an element in the desired event's
- 2. The \_\_\_\_\_ as a string.
- 3. The name of a \_\_\_\_\_ function that

acts as the event \_\_\_\_\_.

Event handler function structure: function \_\_1\_\_(e) { \_\_2\_\_ }

- 1. Name of the function.
- 2. Code that \_\_\_\_\_ to the event.

# [Scripting]

Sometimes it suffices to package the listener and handler in an all-in-one structure.

```
Event listener (all-in-one):
```

```
$(__1__).on(__2__, function(e){
    __3__
});
```

1. Selector for an element in the desired event's

\_\_\_\_\_.

2. The \_\_\_\_\_ as a string.

3. Code that \_\_\_\_\_ to the event.

### **EVENT FLOW**

#### <html>

. . . <body> ••• class="product" id="product-1244432"> <a href="#product-1244432-modal" class="modal-link"> <img src="images..." /> <h3 class="title">Hi Ho Cherry-o</h3> Description... </a> <div class="modal" id="product-1244432-modal"> </div> . . . . . . </body> </html> » Delegation is listening for an event \_\_\_\_\_ in the DOM tree and can improve \_\_\_\_\_. » \_\_\_\_\_ - the element that \_\_\_\_\_ the event

» \_\_\_\_\_ - the element that is \_\_\_\_\_ to the event;

the element on which we set the \_\_\_\_\_

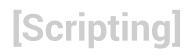

### COMMON EVENT OPERATIONS

Stop the default \_\_\_\_\_ of the event:

Convert the event's \_\_\_\_\_\_ to a jQuery object and store it:

Convert the \_\_\_\_\_ in the event flow to a jQuery

object and store it: